# **Table Of Contents**

The Slackware Documentation Project overview of pages per namespace:

# **Slackware Linux**

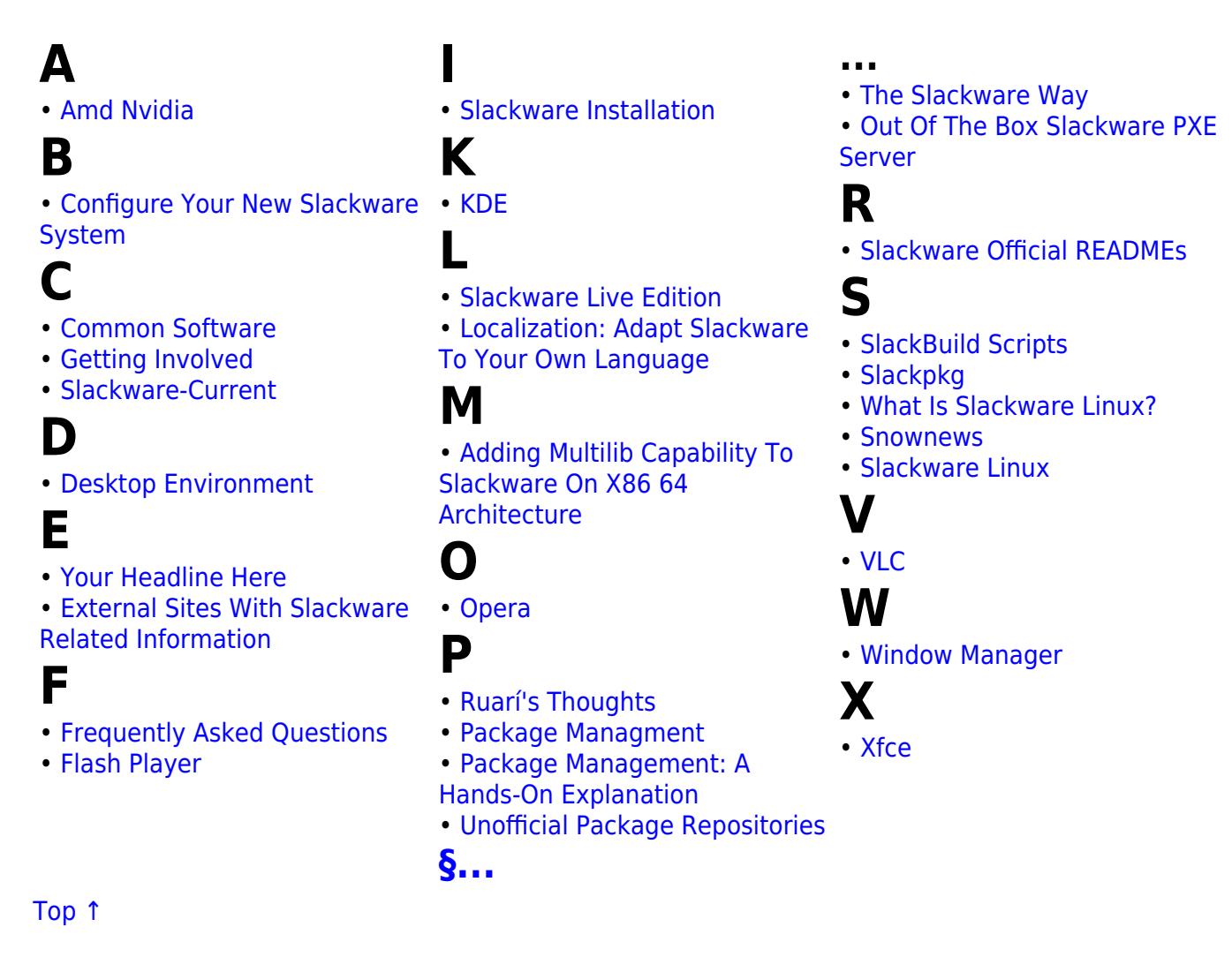

# **The Slackware Linux Essentials Book**

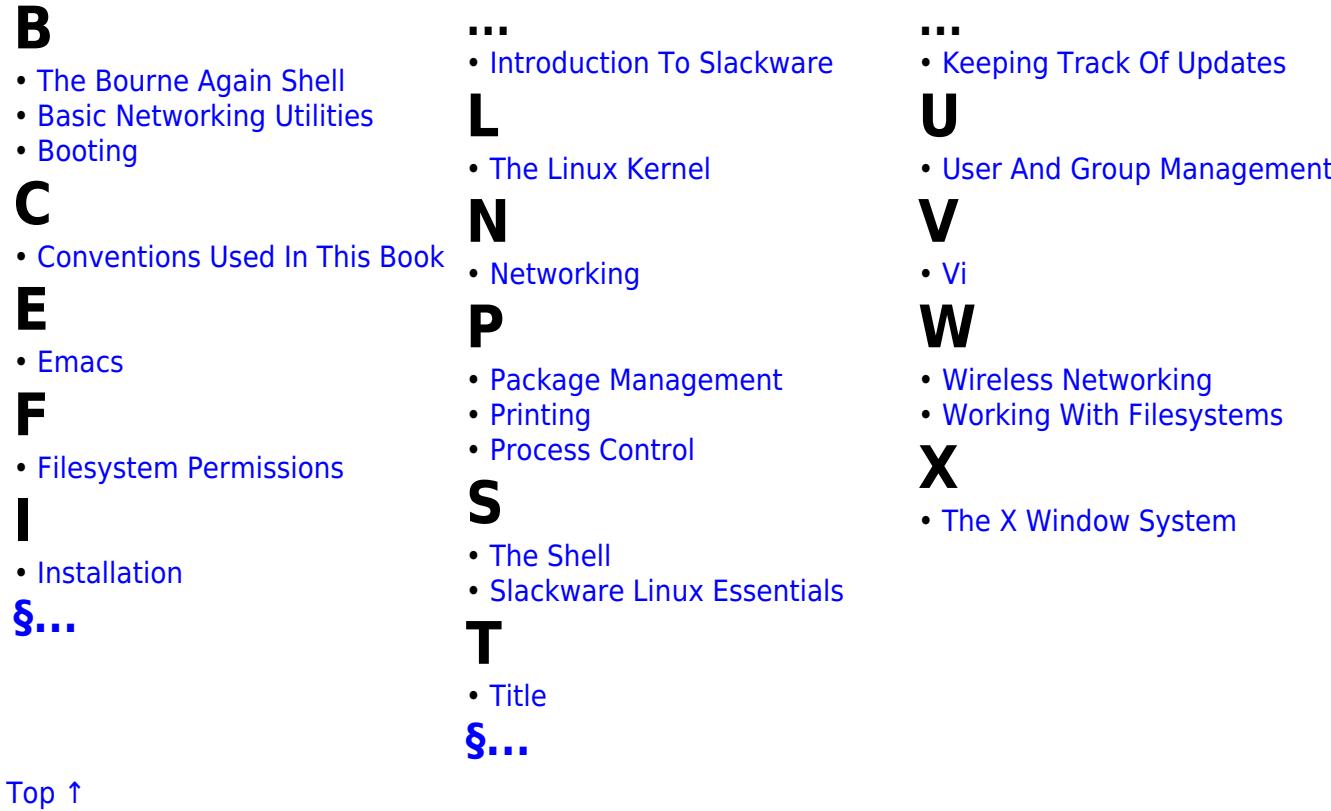

# **The Slackware Documentation Project**

### **c**

- • [contact](https://docs.slackware.com/slackdocs:contact)
- • [contributing](https://docs.slackware.com/slackdocs:contributing)
- **l**
- • [languages](https://docs.slackware.com/slackdocs:languages)

### **m**

• mailing list

# **n**

- [news](https://docs.slackware.com/slackdocs:news)
- **o**

**s**

**[§...](#page--1-0)**

• [offline\\_editing](https://docs.slackware.com/slackdocs:offline_editing) • [orphans](https://docs.slackware.com/slackdocs:orphans)

• [spread\\_the\\_word](https://docs.slackware.com/slackdocs:spread_the_word)

## **t**

**...**

• [start](https://docs.slackware.com/slackdocs:start) • [stats](https://docs.slackware.com/slackdocs:stats)

• [styleguide](https://docs.slackware.com/slackdocs:styleguide)

• [translation\\_guide](https://docs.slackware.com/slackdocs:translation_guide)

• [staff\\_editors\\_guide](https://docs.slackware.com/slackdocs:staff_editors_guide)

• [tutorial](https://docs.slackware.com/slackdocs:tutorial)

#### [Top ↑](#page--1-0)

# **HOWTOS**

**A** slackware 14.0 On An Acer Aspire One ZA3<br> [Slackware 14.0 On An Acer Aspire One ZA3](https://docs.slackware.com/howtos:hardware:acer_aspire_one_za3)<br> [Anatomy Of A Slackbuild](https://docs.slackware.com/howtos:misc:anatomy_of_a_slackbuild)<br>
The ARM Machine Achitecture Numbers<br>
The ARM Machine Achitecture Number<br>
The ARM Device Figure Achieve Achiev **B** • [Basic Security](https://docs.slackware.com/howtos:security:basic_security) • [BeagleBone Black HowTo](https://docs.slackware.com/howtos:misc:beaglebone_black_getting_started) • [Use BFQ IO Scheduler](https://docs.slackware.com/howtos:hardware:bfq_io_scheduler) • [Biff's Slackware Tips For Noobs](https://docs.slackware.com/howtos:misc:biffs_slackware_tips) - Binfm Misc<br>
- [Set Up BOINC With ATI \(AMD\) Videocard Under Slackware](https://docs.slackware.com/howtos:software:boinc_gpu_ati_slackware)<br>
- Boothrg The Installation Environment From HDD<br>
- Brother Prince/scanner<br>
- Building An Package<br>
- Building An Package<br>
- Building An Installing Packa **C** • [Cacti](https://docs.slackware.com/howtos:software:cacti)<br>• [Checking A Slackware Version](https://docs.slackware.com/howtos:misc:checking_a_slackware_version)<br>• [Using Checkpoint SSL Network Extender \(SNX\) Client On Slackware](https://docs.slackware.com/howtos:network_services:checkpoint_snx_client)<br>• [Chromebook Pixel](https://docs.slackware.com/howtos:hardware:chromebook_pixel)<br>• Clu Constructs And Useful Info<br>• [Slackware Live DAW: Compensating Latency](https://docs.slackware.com/howtos:multimedia:digital_audio_workstation:compensating_latency)<br>• Slackware Live DAW: • [Configuring A Wireless Access Point](https://docs.slackware.com/howtos:network_services:configuring_a_wireless_access_point)<br>• [How To Connect Mysql Client Over SSH Tunnel To Mariadb Server](https://docs.slackware.com/howtos:misc:connect_client_over_ssh_tunnel_to_mariadb)<br>• [Slackware Live DAW: Connecting MIDI Devices](https://docs.slackware.com/howtos:multimedia:digital_audio_workstation:connecting_midi_devices)<br>• [CPU-frequency Scaling On Slackware](https://docs.slackware.com/howtos:hardware:cpu_frequency_scaling)<br>• Creating A Package Using A SlackBui **D**<br>
• Untual Mail Server Database<br>
• Destatop Printer Sharing With CUPS<br>
• [Devastator, Scroll Lock And I3WM Keyboard](https://docs.slackware.com/howtos:misc:devastator_scroll_lock)<br>
• Dieta Acudo Workstation<br>• [Digital Audio Workstation](https://docs.slackware.com/howtos:multimedia:digital_audio_workstation)<br>• [DisplayLink](https://docs.slackware.com/howtos:hardware:displaylink)<br>• The Cross Syntax Cheat Sheet: Dok **E** - Enlightenent OR17<br>- [View EFI Boot Menu Contents](https://docs.slackware.com/howtos:slackware_admin:efi_administration)<br>- Firewell Rules For Virtual Mail Server<br>- [Firewall Rules For Virtual Mail Server](https://docs.slackware.com/howtos:network_services:postfix_dovecot_mysql:email_firewall)<br>- Linux Multi-Queste Book IO Queeling Mechanism (blk-mq)<br>- Enabling Secure Boot On Stackwa **F** • [How To Copy Files \ Directories \ Filesystems Via Network.](https://docs.slackware.com/howtos:general_admin:files_filesystem_copying_over_network) • [Find Packages With Filenames](https://docs.slackware.com/howtos:find_packages_with_filenames) • [Firefox](https://docs.slackware.com/howtos:software:firefox) • [First Steps](https://docs.slackware.com/howtos:cli_manual:first_steps) • [Fluxbox](https://docs.slackware.com/howtos:window_managers:fluxbox) • [Fluxbox: Setting Different Wallpapers On Different Workspaces](https://docs.slackware.com/howtos:misc:fluxbox_setting_different_wallpapers_on_different_workspaces) • [Free Your Space](https://docs.slackware.com/howtos:general_admin:free_your_space) G<br>• Slackware ARM Current Gcc-10.3.x Armv8 Arm64 Aarch64 Cross-compiler For The Re - Slackware ARM Current Gcc-10.3.x Armv8 Arm6[4](https://docs.slackware.com/howtos:hardware:arm:gcc-10.x_aarch64_cross-compiler) Aarch64 Cross-compiler For The Raspberry Pl<br>+ Slackware ARM Gcc-9.2x Armv8 Arm64 Aarch64 Cross-compiler For The Raspberry Pl<br>+ Slackware ARM GcC Aarch64-linux Cross-compiler F **H** • [Hacking Information From The XZPAD700](https://docs.slackware.com/howtos:hardware:arm:hacking_the_xzpad700_7_tablet)<br>• [Half-Life](https://docs.slackware.com/howtos:games:halflife_dedicated_server)<br>• [Preface](https://docs.slackware.com/howtos:emulators:helper_script_for_managing_qemu_virtual_machines)<br>• Preface<br>• [Hibernation](https://docs.slackware.com/howtos:slackware_admin:hibernation)<br>• [Home NFS Setup HOWTO](https://docs.slackware.com/howtos:network_services:home_nfs_howto) • [How-to Translate A Document In AsciiDoc Format](https://docs.slackware.com/howtos:misc:how-to_translate_a_document_in_asciidoc_format) • [Chroot From Installation Media](https://docs.slackware.com/howtos:slackware_admin:how_to_chroot_from_media) • [How To Configure Fstab And Lilo.conf With Persistent Naming](https://docs.slackware.com/howtos:slackware_admin:how_to_configure_fstab_and_lilo.conf_with_persistent_naming) • [How To Merge PDF-files](https://docs.slackware.com/howtos:software:how_to_merge_pdf-files) • [Installing Software](https://docs.slackware.com/howtos:slackware_admin:how_to_use_slackware_installing_software) • [Howto Bfq Io Scheduler](https://docs.slackware.com/howtos:misc:howto_bfq_io_scheduler) • [HOWTO Set Up Icecream](https://docs.slackware.com/howtos:misc:howto_set_up_icecream) • [How To Build A Slackware Mediacenter \(HTPC\) With Kodi \(formerly: XBMC\)](https://docs.slackware.com/howtos:multimedia:htpc) • [Slackware ARM On The Hummingboard](https://docs.slackware.com/howtos:hardware:arm:hummingboard) **I** • [I3 Tiling Window Manager](https://docs.slackware.com/howtos:window_managers:i3wm) • [Hosts.allow, Hosts.deny](https://docs.slackware.com/howtos:security:inetd) **[§...](#page--1-0)**

#### [Top ↑](#page--1-0)

# **User pages**

- [Install Fonts](https://docs.slackware.com/howtos:general_admin:install_fonts)<br>
- Install Maria DB On Slackware<br>
- [Install MySQL On Slackware](https://docs.slackware.com/howtos:databases:install_mysql_on_slackware)<br>
- Installing OpenWebMall in Slackware<br>
- Installing OpenWebMall in Slackware<br>
- Installing Slackware On UPF-based Hardware<br>
- Installing Slack • [Irssi](https://docs.slackware.com/howtos:software:irssi) • [ISCSI](https://docs.slackware.com/howtos:network_services:iscsi) **J** • [Java In Slackware](https://docs.slackware.com/howtos:software:java) • [Setting Up Joomla 2.5 CMS In Slackware 14.0 64bit](https://docs.slackware.com/howtos:network_services:joomla) **K** - Install And Configuration For the Action<br>Schemer Schemer Configuration For The Action<br>- [How To Switch From The Huge To The Generic Kernel?](https://docs.slackware.com/howtos:slackware:kernel_huge_for_generic)<br>- [Building A Linux Kernel From Source](https://docs.slackware.com/howtos:slackware_admin:kernelbuilding)<br>- Setting A Reyboard Layout In Huge To The **L** • [Linux HOWTOs](https://docs.slackware.com/howtos:misc:linux_howto_s) • [Linux Kernel Options For UEFI And ELILO](https://docs.slackware.com/howtos:slackware_admin:linux_kernel_options_for_uefi_and_elilo) • [Lumina Desktop](https://docs.slackware.com/howtos:window_managers:lumina) • [LXC \(Linux Containers\)](https://docs.slackware.com/howtos:misc:lxc) **M** • [Magiic, Frontend Slackpkg](https://docs.slackware.com/howtos:slackware:magiic) • [Man2html](https://docs.slackware.com/howtos:software:man2html) • [Mattermost](https://docs.slackware.com/howtos:misc:network:mattermost) • [Connect To Microsoft SQL Server With ODBC And PHP](https://docs.slackware.com/howtos:databases:microsoft_drivers_for_php_for_sql_server) • [Slackware Live DAW: Minimizing Latency](https://docs.slackware.com/howtos:multimedia:digital_audio_workstation:minimizing_latency) • [Monit](https://docs.slackware.com/howtos:software:monit) • [How To Use MPlayer On The Command-line](https://docs.slackware.com/howtos:software:mplayer) **N**<br>• [Netflix](https://docs.slackware.com/howtos:multimedia:netflix)<br>• Netflix e Bonding<br>• [Interface Bonding](https://docs.slackware.com/howtos:misc:network_interace_bonding)<br>• [Policy Based Routing](https://docs.slackware.com/howtos:misc:network_policy_based_routing)<br>• [NFS - Quick And Dirty Setup](https://docs.slackware.com/howtos:network_services:nfs-quick_and_dirty_setup)<br>• NTS Root<br>• [Install Nfdump/nfsen On Slackware](https://docs.slackware.com/howtos:software:nfsen)<br>• Nitop<br>• [Ntop](https://docs.slackware.com/howtos:software:ntop)<br>• Ntop • [Synchronize Your Network With NTP](https://docs.slackware.com/howtos:network_services:ntp) • [Nvidia Optimus](https://docs.slackware.com/howtos:hardware:nvidia_optimus) **O** • [Setting Up Slackware ARM 14.0 On The OLinuXino A10S Micro From Scratch](https://docs.slackware.com/howtos:hardware:arm:olinuxinoa10s)<br>• [OpenRC](https://docs.slackware.com/howtos:general_admin:openrc)<br>• [OpenVPN](https://docs.slackware.com/howtos:security:openvpn)<br>• [How To Run OpenXenManager On Slackware](https://docs.slackware.com/howtos:misc:openxenmanager)<br>• How To Run OpenXenManager On Slackware **P** • [Pale Moon Browser In Slackware](https://docs.slackware.com/howtos:software:palemoon)<br>• [PCSX2](https://docs.slackware.com/howtos:emulators:pcsx2)<br>• [Installing The Postfix MTA](https://docs.slackware.com/howtos:network_services:postfix_dovecot_mysql:postfix)<br>• [Creating A Virtual Mail Server With Postfix, Dovecot And MySQL](https://docs.slackware.com/howtos:network_services:postfix_dovecot_mysql)<br>• Creating A Virtual Mail Server<br>• [Making Slackware Mail Server](https://docs.slackware.com/howtos:network_services:postfix_with_cyrus) • [PostgreSQL](https://docs.slackware.com/howtos:databases:postgresql)<br>• [Multi CPU Performance Tuning](https://docs.slackware.com/howtos:hardware:processor_affinity)<br>• [Proprietary Graphics Drivers](https://docs.slackware.com/howtos:hardware:proprietary_graphics_drivers)<br>• [Proxying Smpt](https://docs.slackware.com/howtos:misc:proxying_smpt)<br>• [Proxying Emails To Your Local Mail Relay Server](https://docs.slackware.com/howtos:misc:proxying_smtp)<br>• [PulseAudio](https://docs.slackware.com/howtos:multimedia:pulseaudio) Rationale<br>• [PulseAudio Rationale](https://docs.slackware.com/howtos:multimedia:pulseaudio_non-default) **Q** • [Qemu Support In Slackware ARM](https://docs.slackware.com/howtos:hardware:arm:qemu_support_in_slackware_arm) • [Querying Installed Packages](https://docs.slackware.com/howtos:slackware_admin:querying_installed_packages)

**R**<br> **R**<br> **[Slackware ARM On The Raspberry Pi 1](https://docs.slackware.com/howtos:hardware:arm:raspberrypi)<br>
• [Slackware ARM On The Raspberry Pi 2](https://docs.slackware.com/howtos:hardware:arm:raspberrypi2)<br>
• Slackware Retwork Install On Raspberry Pi 3<br>
• Wireless Access Point Win A Raspberry Pi 3<br>
• Wireless Access Point Win A Raspberry Pi** • [RTAI](https://docs.slackware.com/howtos:software:rtai) • [Runit](https://docs.slackware.com/howtos:slackware_admin:runit) • [Setting Up A WiFi Access Point On Your Slackware Box](https://docs.slackware.com/howtos:network_services:running_an_access_point_from_a_slackware_box) • [Running An Access Point From A Slackware Box](https://docs.slackware.com/howtos:misc:running_an_access_point_from_a_slackware_box) **S**

• [Using A Scanner In A Network](https://docs.slackware.com/howtos:network_services:scanning_with_sane_in_a_network) • [Script With Autostart Function And Output To Defined Console.](https://docs.slackware.com/howtos:misc:script_autostart_output_to_console_x) **[§...](#page--1-0)**

• [VPN With Tinc](https://docs.slackware.com/howtos:network_services:tinc) **U V**

- [How To Search And Read Manpages Efficiently](https://docs.slackware.com/howtos:general_admin:searching_and_reading_manpages_efficiently)<br>
- Signal Console<br>
- Signal Console Islamical Union A Serial Terminal On An Embedded System<br>
- Signal Console Islamic Asion Loader On UEF1 Hardware<br>
- Set Up Grub As Boot Loade - Build A Slackware Rotuer (Guick And Dirty Instructions)<br>
- Slackware RRM Local Mirror Repository - SAREPO<br>
- Slackware RRM Local Mirror Repository - SAREPO<br>
- Unital Schwiffer of the Unital Schwitz<br>
- Slackware RAM Incub • [Task Scheduling In Linux](https://docs.slackware.com/howtos:general_admin:task_scheduling) • [Todo Lists In TaskWarrior](https://docs.slackware.com/howtos:general_admin:taskwarrior) • [Program Name](https://docs.slackware.com/howtos:games:template) • [Program Name](https://docs.slackware.com/howtos:software:template) • [The Native TeX Live Integration](https://docs.slackware.com/howtos:software:texlive) • [Installing And Using Tmux In Slackware](https://docs.slackware.com/howtos:software:tmux) • [Getting Slackware ARM On The Toshiba AC100 \(also Know As The Dynabook AZ\)](https://docs.slackware.com/howtos:hardware:arm:toshiba_ac100_dynabook_az) • [TRS80 - Radio Shack TRS-80 Model 1, 3, & 4 Emulator For Slackware](https://docs.slackware.com/howtos:emulators:trs80) • [Tunnel Interfaces](https://docs.slackware.com/howtos:network_services:tunnel_interfaces) • [\(Handy\) Udev RULES](https://docs.slackware.com/howtos:general_admin:udev_rules) • [UEFI Dual Or More Boot Using REFInd](https://docs.slackware.com/howtos:slackware_admin:uefi_triple_boot_with_refind_on_slackware) • [Creating Required Users And Groups](https://docs.slackware.com/howtos:network_services:postfix_dovecot_mysql:uid_gid) • [Yet Another Kernel Compile Guide](https://docs.slackware.com/howtos:slackware_admin:using_slackwares_kernel_build_scripts) • [Native Unreal Tournament 2004 ECE From Gog.com](https://docs.slackware.com/howtos:misc:games:ut2004)

## • [Variables In Bash](https://docs.slackware.com/howtos:misc:variables_in_bash)<br>• [Virginmobile And Ovation Mc760 Modem](https://docs.slackware.com/howtos:misc:virginmobile_and_ovation_mc760_modem)<br>• [Connecting To VirginMobile Broadband2Go With An Ovation MC760 USB Modem](https://docs.slackware.com/howtos:hardware:virginmobile_and_ovation_mc760_modem)

• [Vms](https://docs.slackware.com/howtos:emulators:vms) • [Vms Pci Passthrough](https://docs.slackware.com/howtos:emulators:vms-pci-passthrough) • [Slackware As A VMWare Guest](https://docs.slackware.com/howtos:misc:virtualisation:vmware_guest) • [VNC](https://docs.slackware.com/howtos:window_managers:vnc) **W**

• [Setting Up Your Own Mozilla Sync Server](https://docs.slackware.com/howtos:network_services:weave) • [Wi-Fi To Eth \(bridge\) Routing](https://docs.slackware.com/howtos:network_services:wifi_to_eth_bridge_routing) • [Configuring Wireless With Wpa Cli](https://docs.slackware.com/howtos:misc:wireless_with_wpa_cli) • [Wake-on-LAN](https://docs.slackware.com/howtos:network_services:wol)

**•** [Slackware As A Xen DomU Guest](https://docs.slackware.com/howtos:misc:xen_domu_guest)<br>• [XFCE Applications Menu](https://docs.slackware.com/howtos:window_managers:xfce_app_menu)<br>• [Xfce App Menu](https://docs.slackware.com/howtos:window_managers:xfce:xfce_app_menu)<br>• [XFCE - Handy Launchers](https://docs.slackware.com/howtos:window_managers:xfce_handy_launchers)<br>• [Xmonad As A Windowmanager For Slackware](https://docs.slackware.com/howtos:window_managers:xmonad_tiling_window_manager)<br>• Xmonad As A Windowmanager For Slackware

• Xmonad As A Windowmanage. 19. 20.<br>• XPDF<br>• XTRS - Radio Shack TRS-80 Model 1, 3, & 4 Emulator For Slackw **Z**

• [Z80 Emulator For Slackware](https://docs.slackware.com/howtos:emulators:z80)<br>• [Zabbix](https://docs.slackware.com/howtos:software:zabbix)<br>• [ZFS /home Partition/Drive](https://docs.slackware.com/howtos:zfs_home)<br>• [Zram In Slackware ARM And ARM64 Architectures](https://docs.slackware.com/howtos:hardware:arm:zram_slackware_arm_and_arm64)

- **A** • [Aaditya](https://docs.slackware.com/wiki:user:aaditya)
- • [Alienbob](https://docs.slackware.com/wiki:user:alienbob)
- • [Allend](https://docs.slackware.com/wiki:user:allend)
- • [Antares Alf](https://docs.slackware.com/wiki:user:antares_alf)
- • [Aragorn2101](https://docs.slackware.com/wiki:user:aragorn2101)
- • [Arfon](https://docs.slackware.com/wiki:user:arfon)
- • [Asteroid](https://docs.slackware.com/wiki:user:asteroid) • [Astrogeek](https://docs.slackware.com/wiki:user:astrogeek)
- 

### **B**

- • [B1ueb1aze](https://docs.slackware.com/wiki:user:b1ueb1aze)
- • [Balky](https://docs.slackware.com/wiki:user:balky)
- • [Bassmadrigal](https://docs.slackware.com/wiki:user:bassmadrigal)
- • [Bocke](https://docs.slackware.com/wiki:user:bocke)
- • [Bormant](https://docs.slackware.com/wiki:user:bormant)
- • [Brianl](https://docs.slackware.com/wiki:user:brianl)

# **C**

- • [Cancellor](https://docs.slackware.com/wiki:user:cancellor)
- • [Captain Sensible](https://docs.slackware.com/wiki:user:captain_sensible)
- • [Carriunix](https://docs.slackware.com/wiki:user:carriunix)
- • [Cedric](https://docs.slackware.com/wiki:user:cedric)
- • [Chrisabela](https://docs.slackware.com/wiki:user:chrisabela)
- • [Cmyster](https://docs.slackware.com/wiki:user:cmyster)
- • [Comfree](https://docs.slackware.com/wiki:user:comfree)
- • [Crond](https://docs.slackware.com/wiki:user:crond)

# **D**

- • [Dchmelik](https://docs.slackware.com/wiki:user:dchmelik)
- • [Desiderius](https://docs.slackware.com/wiki:user:desiderius)
- • [Didierspaier](https://docs.slackware.com/wiki:user:didierspaier) • [Dive](https://docs.slackware.com/wiki:user:dive)

# **E**

- • [Ellendhel](https://docs.slackware.com/wiki:user:ellendhel)
- • [Escaflown](https://docs.slackware.com/wiki:user:escaflown)
- • [Escoutaire](https://docs.slackware.com/wiki:user:escoutaire)
- • [Exaga](https://docs.slackware.com/wiki:user:exaga)

# **F**

• [Fdonkers](https://docs.slackware.com/wiki:user:fdonkers)

# **G**

- • [Gabytf](https://docs.slackware.com/wiki:user:gabytf)
- • [Galendp](https://docs.slackware.com/wiki:user:galendp)
- **[§...](#page--1-0)**

#### [Top ↑](#page--1-0) [toc1](https://docs.slackware.com/tag:toc1?do=showtag&tag=toc1)

• [Glenn.becker](https://docs.slackware.com/wiki:user:glenn.becker) **H**

• [Gerardo.zamudio](https://docs.slackware.com/wiki:user:gerardo.zamudio)

**...**

**S**

• [Ricardson](https://docs.slackware.com/wiki:user:ricardson) • [Rinias](https://docs.slackware.com/wiki:user:rinias) • [Rob0](https://docs.slackware.com/wiki:user:rob0) • [Rodrigo](https://docs.slackware.com/wiki:user:rodrigo) • [Rramp](https://docs.slackware.com/wiki:user:rramp) • [Ruario](https://docs.slackware.com/wiki:user:ruario)

• [Schultzter](https://docs.slackware.com/wiki:user:schultzter) • [Sinisa](https://docs.slackware.com/wiki:user:sinisa) • [Slackjeff](https://docs.slackware.com/wiki:user:slackjeff)

• [Start](https://docs.slackware.com/wiki:user:start)

**T**

**V**

**W**

• [Stureedy](https://docs.slackware.com/wiki:user:stureedy) • [Sycamorex](https://docs.slackware.com/wiki:user:sycamorex)

• [Tdrssb](https://docs.slackware.com/wiki:user:tdrssb) • [Tim](https://docs.slackware.com/wiki:user:tim) • [Tommyc](https://docs.slackware.com/wiki:user:tommyc) • [Tonus](https://docs.slackware.com/wiki:user:tonus) • [Tri](https://docs.slackware.com/wiki:user:tri) • [Turtleli](https://docs.slackware.com/wiki:user:turtleli)

• [Slackwarespanol](https://docs.slackware.com/wiki:user:slackwarespanol)

• [Streamthreader](https://docs.slackware.com/wiki:user:streamthreader)

**...**

- [Hazel](https://docs.slackware.com/wiki:user:hazel)
- [Htexmexh](https://docs.slackware.com/wiki:user:htexmexh) **J**
	-
- [Jamesaxl](https://docs.slackware.com/wiki:user:jamesaxl)
- [Jcourbis](https://docs.slackware.com/wiki:user:jcourbis)
- [Joyinglee](https://docs.slackware.com/wiki:user:joyinglee)
- **K**

**L**

- [Kikinovak](https://docs.slackware.com/wiki:user:kikinovak)
- [Kimotori](https://docs.slackware.com/wiki:user:kimotori)
- [Kookiemonster](https://docs.slackware.com/wiki:user:kookiemonster)
	-
- [Lamerix](https://docs.slackware.com/wiki:user:lamerix)
- [Llin](https://docs.slackware.com/wiki:user:llin)
- [Louigi600](https://docs.slackware.com/wiki:user:louigi600)
- [Lyn8102](https://docs.slackware.com/wiki:user:lyn8102)

### **M**

- [Macgyverpt](https://docs.slackware.com/wiki:user:macgyverpt)
- [Mariostg](https://docs.slackware.com/wiki:user:mariostg)
- [Markush](https://docs.slackware.com/wiki:user:markush)
- [Mattallmill](https://docs.slackware.com/wiki:user:mattallmill)
- [Matthew Salazar](https://docs.slackware.com/wiki:user:matthew_salazar)
- [Metaschima](https://docs.slackware.com/wiki:user:metaschima)
- [Mfillpot](https://docs.slackware.com/wiki:user:mfillpot) • [Mmlj4](https://docs.slackware.com/wiki:user:mmlj4)
- [Mpratt](https://docs.slackware.com/wiki:user:mpratt)
- [Mralk3](https://docs.slackware.com/wiki:user:mralk3)

# **N**

**P**

• [Paco](https://docs.slackware.com/wiki:user:paco)

• [Pek](https://docs.slackware.com/wiki:user:pek)

- [Naglfar](https://docs.slackware.com/wiki:user:naglfar)
- [Nocturnal.slacker](https://docs.slackware.com/wiki:user:nocturnal.slacker)
- [Noryungi](https://docs.slackware.com/wiki:user:noryungi)
	-
- [Yugiohjcj](https://docs.slackware.com/wiki:user:yugiohjcj)

- 
- [Pierreaverseng](https://docs.slackware.com/wiki:user:pierreaverseng)

• [Pedro.herrero](https://docs.slackware.com/wiki:user:pedro.herrero)

• [Poprocks](https://docs.slackware.com/wiki:user:poprocks)

# **R**

- [Reedych](https://docs.slackware.com/wiki:user:reedych)
- **[§...](#page--1-0)**
- [Whitewolf1776](https://docs.slackware.com/wiki:user:whitewolf1776) • [Whiz](https://docs.slackware.com/wiki:user:whiz)
	- [Willysr](https://docs.slackware.com/wiki:user:willysr)

• [Weput](https://docs.slackware.com/wiki:user:weput)

• [Wisedraco](https://docs.slackware.com/wiki:user:wisedraco)

• [Vharishankar](https://docs.slackware.com/wiki:user:vharishankar)

- - [Yars](https://docs.slackware.com/wiki:user:yars)
	- [Yenn](https://docs.slackware.com/wiki:user:yenn)
		- [Yousha](https://docs.slackware.com/wiki:user:yousha)
		-

## **Z**

- [Zithro](https://docs.slackware.com/wiki:user:zithro)
- 
- 
- 
- 
- 
- 
- **Y**
- [Y.p.y](https://docs.slackware.com/wiki:user:y.p.y)

From: <https://docs.slackware.com/>- **SlackDocs**

Permanent link: **<https://docs.slackware.com/toc:start>**

Last update: **2012/10/13 22:41 (UTC)**

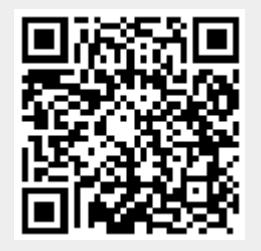